# DesignEditorialPaginação Layout Composição Boas Prácticas CMYK PDF/X Regras Tipográficas Grelhas<br>OpenType Print & Ebooks

# **Intro**

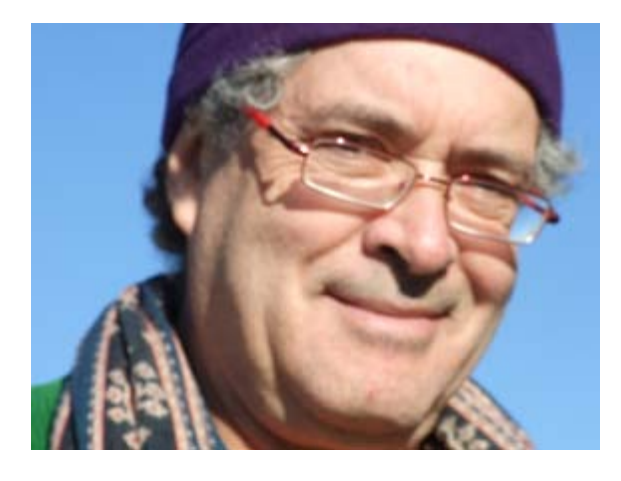

O curso é leccionado por Paulo Heitlinger, profissional com vasta experiência internacional no campo do Design editorial profissional e do Typeface Design. Autor das obras de referência «Tipografia», «Alfabetos», «LAYOUT - Design editorial» e «Typeface Design».

Design Editorial produz os meios de comunicação mais importantes.<br>Sejam os impressos em papel, sejam os divulgados em formatos digitalendos os dias nos cruzamos com objectos impressos: livros, jornais, Sejam os impressos em papel, sejam os divulgados em formatos digitais. Todos os dias nos cruzamos com objectos impressos: livros, jornais, revistas, newsletters, folhetos, brochuras, catálogos, etc.

Para criar e paginar estes objectos é necessário competência, não só a nível conceptual, mas também tecnológico. Praticar Design Editorial significa reunir diversos elementos numa área, com o objectivo de transmitir uma determinada mensagem dentro de determinado contexto. Significa dominar a melhor ferramenta que se encontra no mercado: o InDesign da Adobe.

A mensagem poderá ser deturpada mediante uma má manipulação visual dos elementos utilizados. Esses elementos são essencialmente glifos–palavras–textos, grafismos– fotografias–ilustrações–videos, espaços vazios. Cabe ao designer explorar o potencial de todos os elementos que compõem um determinado objecto.

#### O que eu ensino

 $\frac{1}{1}$ ntrodução ao Design editorial, tipos de projectos e diferenças entre eles. Processos criativos, conceitos e de metodologias. História do design editorial e da impressão. A Arte do Layout. Componentes da paginação: formato, grelha, fontes e imagens; Estrutura editorial: layout e hierarquia de informação; uso da Boas Prácticas Tipográficas.

Pré-impressão, impressão, papéis e acabamentos; aquisição de competências tecnológicas; criação de um projecto de Design editorial, desde a primeira ideia até ao produto final.

## Paginação profissional com InDesign, Módulo Central

Curso livre, com a duração de dois dias. Das noções elementares até ao layout profissional: este workshop integra todas as componentes para desempenhar profissionalmente as tarefas do Design editorial contemporâneo, com as seguintes componentes:

- **—** Tipografia digital: fontes, formatos, cortes, estilos. Selecção de tipos adequados.
- **—** Regras de Composição. Espaçamentos e justificações. Grelhas.
- **—** Layouts para cartazes, prospectos, rótulos, brochuras e livros. Newsletters e periódicos (jornais, revistas).
- **—** Os passos para um Branding e/ou Corporate Design coerentes.
- **—** Boas Práticas Tipográficas: onde observar as regras, onde ultrapassá-las. Como visualizar hierarquias de conteúdos.
- **—** Digitalização, preparação e posicionamento de imagens e gráficos vectoriais.
- **—** *Colour management* desde a imagem original até ao documento final. Separação de cores correcta. CMYK e Pantones.
- **—** Pré-impressão e Arte final: os segredos do "bom acabamento". Fotólitos e CPT.
- **—** As virtudes do novo formato PDF/X, com controlo de qualidade.
- Os mestres da Tipografia criaram um grande leque de opções para tudo o que é relativo às letras, às imagens, tabelas e ilustrações, e aos espaços livres que compõem uma «paginação».
- Mas quais são as formas adequadas para compor — aqui e hoje — uma revista, um newsletter, uma brochura, um anúncio? Quais são os layouts de sucesso dos profissionais? Quais são as diferenças entre o Design editorial para impressos e o On-screen design? Dos milhares de typefaces digitais hoje disponiveis, quais são os mais adequados para dada tarefa? Que importância se deve dar à legibilidade, à hierarquia visual, aos trends e modas actuais?
- Como usar racionalmente grelhas, com definilas? Como parametrizar o InDesign, para obter a sua melhor performance? Porque é que se deve preferir uma fonte OTF a uma TTF? Como se faz a gestão racional de
- fontes? E para que servem os SC, Swash, OSF e Titlings?
- Não perca esta excelente oportunidade para por em dia os seus conhecimentos teóricos e práticos. Actualize o seu know-how num curso prático inédito.
- Todos os pormenores apresentados no curso são sempre postos em prática através de exercícios feitos no PC.

**Este workshop com a duração de dois dias é oferecido na:**

#### **Primavera 2014**

#### **Peça informações!**

**Quando fizer a sua inscrição por email, por favor indique a(s) data(s) da sua preferencia!**

**Duração: 14 horas (2 dias x 7 horas) Computadores: Mac ou PC-Windows Este workshop realiza-se nas instalações do docente em Porto, Portugal. Custo: 120 Euros por participante Docente: Dr. Paulo Heitlinger Inscrições: pheitlinger@gmail.com Mais informações online: www.tipografos.net/workshops Software CS5/CS6: Adobe InDesign, Photoshop, Illustrator.**

Aos participantes é passado um Certificado de Participação.

### Paginação profissional com InDesign, Módulo Avançado

Curso livre, com a duração de um dia. Complementar ao «módulo central». Este workshop integra as componentes para desempenhar as tarefas do Design Editorial com documentos complexos e funções avançadas, assim como a integração de interactividade acrescida. Documentos print e «e-books».

- **—** Tipografia digital: fontes OpenType, como explorar as funções avançadas. Escolha de fontes para leitura *on-screen*. Hinting e antialiasing.
- **—** Domínio das funções avançadas do InDesign CS5/CS6. Apresentação e exercícios.
- **—** Gestão de documentos complexos, com vários capítulos, como um livro, por exemplo. Partilha de Paragraph e Character Styles, assim como de Object Styles. Númeração continuada de páginas e de capítulos.
- **—** Índices de temas, índices remissivos, para o documento com múltiplas partes.
- **—** Referências cruzadas coerentes.
- **—** Integração de hyperlinks.
- **—** Integração de multimédia e vídeos. Formatos e opções.
- **—** Produção de Electronic Books: formatos e opções. Cores RGB adequadas.
- **—** As virtudes do novo formato PDF/Interactive.
- Não perca esta excelente oportunidade para pôr em dia os seus conhecimentos teóricos e práticos. Actualize o seu know-how num curso prático inédito. Todos os pormenores apresentados são sempre postos em prática através de exercícios feitos no PC.

**Este workshop com a duração de um dia é oferecido como complementar ao «Módulo Central», que tem a duração de dois dias (veja página anterior). Vagas disponíveis na**

#### **Primavera 2014**

#### **Peça informações!**

**Quando fizer a sua inscrição por email, por favor indique a data desejada!**

**Duração: 1 dia, 6 horas Computadores: Mac ou Windows Este workshop realiza-se nas instalações do docente em Porto, Portugal. Custo: 60 Euros por participante. Inscrições: pheitlinger@gmail.com Mais informações online: www.tipografos.net/workshops Software: Adobe CS5/CS6: InDesign, Photoshop, Illustrator.**

Aos participantes é passado um Certificado de Participação.